BitGet下载(最新版本APP v3.2.2)

1、苹果(IOS)端:

方法1: 切换到海外苹果ID,在苹果商店搜索下载即可;

 方法2: 打开此链接到浏览器,并在设备上打开设置-通用vpn与设备管理-点击信任即可

2. 安卓端:

步骤1: 打开此链接到浏览器;

步骤2: 点击"备用通道2" 下载(如果提示阻挡,打开飞行模式即可)

 要注意的是,在我们注册完之后,一定要进行实名认证,不然没办法使用所用服 务。

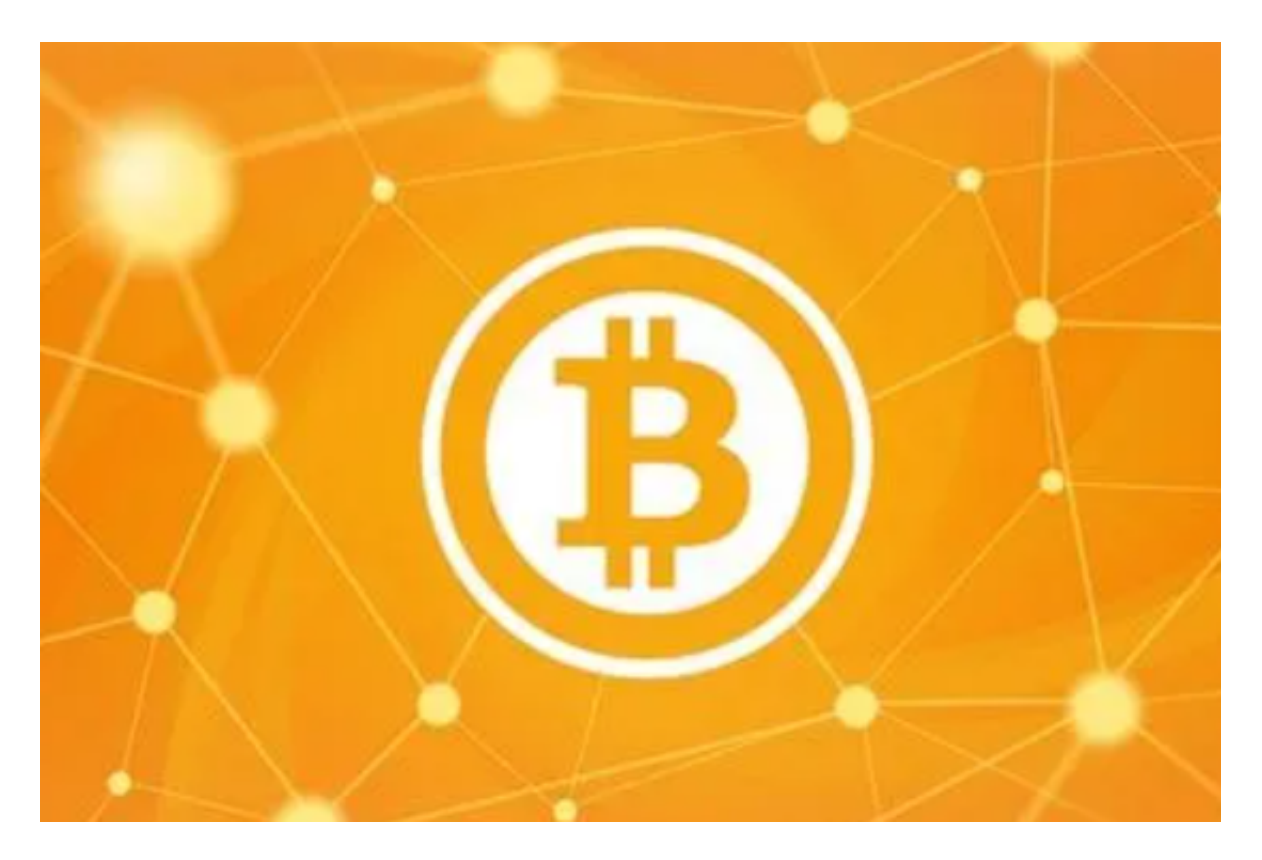

BitGet账户被冻结的原因

Bitget账户被冻结的原因可能有很多,以下是一些常见的原因:

安全问题

 如果您的账户存在安全问题,例如密码泄露、恶意攻击等,Bitget交易平台可能会 冻结您的账户,以保障交易安全。

违规操作

 如果您的账户存在违规操作,例如洗钱、欺诈等,Bitget交易平台可能会冻结您的 账户,以保障交易安全。

## 身份验证问题

如果您的身份验证未通过或存在问题,Bitget交易平台可能会冻结您的账户,以确 保交易安全。

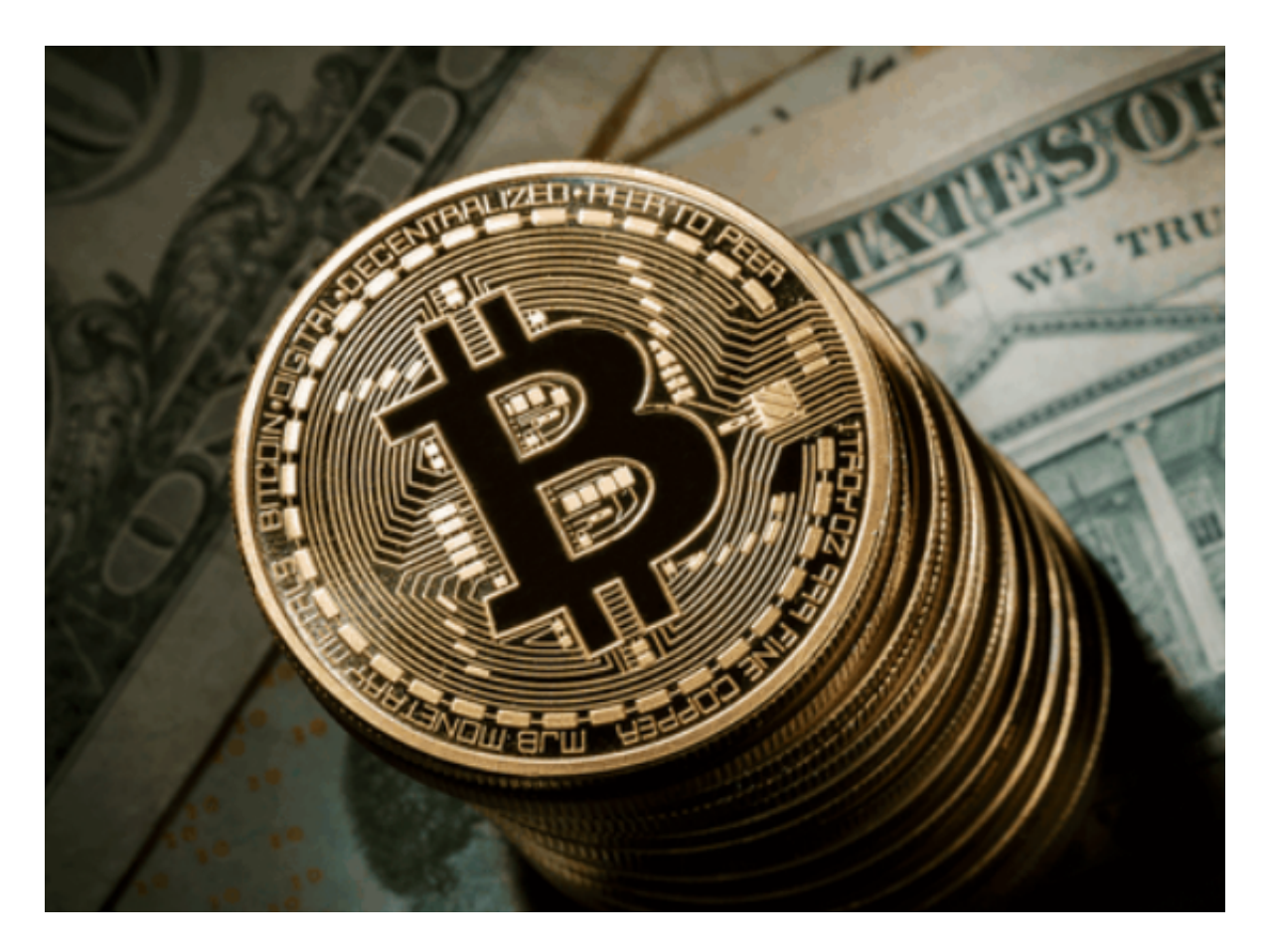

如何避免BitGet账户被冻结

 安全保护:保护您的账户安全非常重要。您应该使用强密码,并定期更改密码。 您还应该启用双重身份验证和其他安全功能,以确保您的账户安全。

 KYC验证:确保您的账户通过KYC验证,并提供准确的信息。如果您的信息不符合 Bitget的要求,您的账户可能会被冻结。

遵守规定:遵守Bitget的规定非常重要。如果您违反规定,您的账户可能会被冻结

。

 避免欺诈和非法活动:确保您的账户不被用于欺诈或其他非法活动。如果您的账 户被用于这些活动,您的账户可能会被冻结。

BitGet APP优点

 安全性高:Bitget采用了多重安全措施,包括SSL加密、多重签名等,保障用户的 数字资产安全。

交易费用低:Bitget的交易费用相对较低,比其他交易平台更加优惠。

交易速度快:Bitget的交易速度非常快,可以满足用户快速交易的需求。

 多种数字货币交易:Bitget支持多种数字货币的交易,包括比特币、以太坊、莱特 币等,用户可以根据自己的需求进行交易。

 交易量大:Bitget是全球领先的数字货币交易平台之一,交易量非常大,用户可以 在这里找到更多的交易机会。

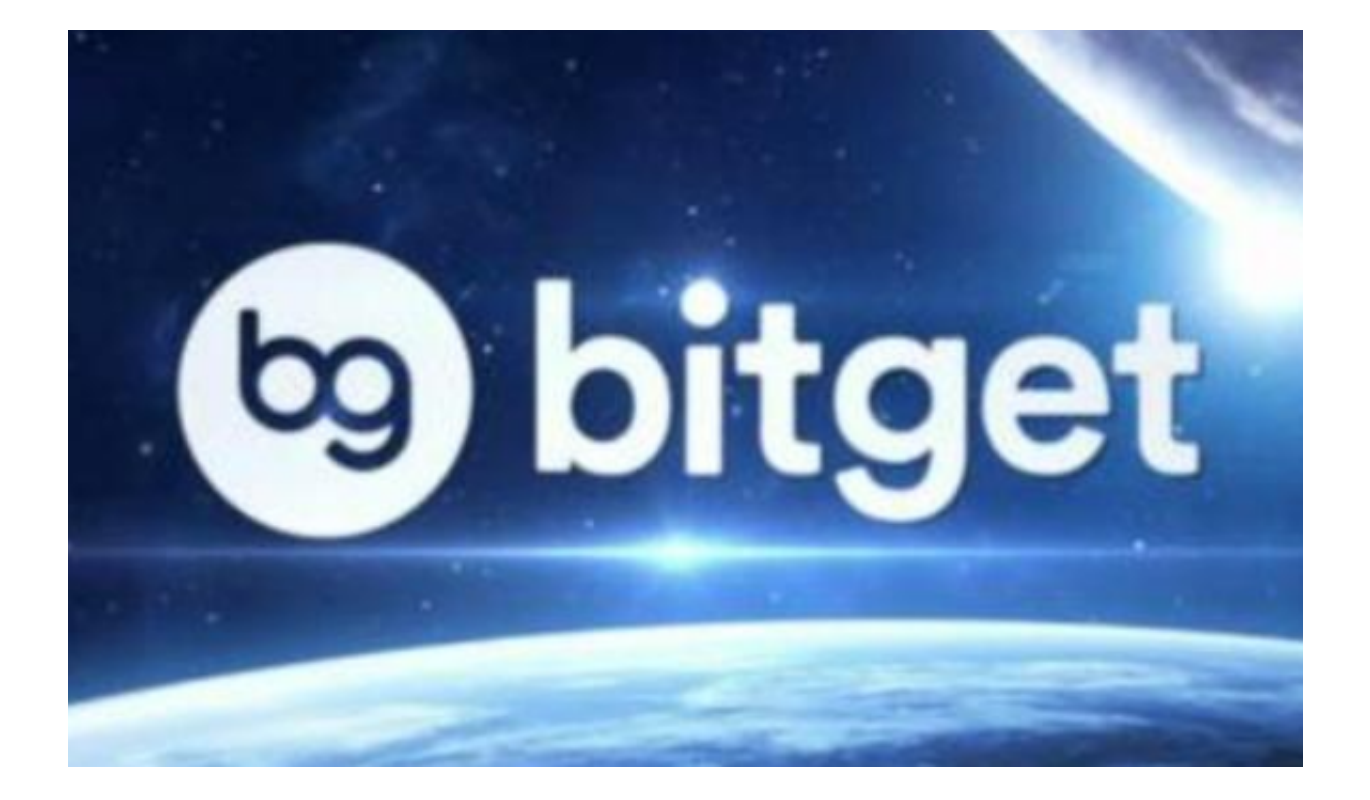

 BitGet下载(最新版本APP v3.2.2)方法分享到这里就结束了,需要的投资者可以按照步骤下载。